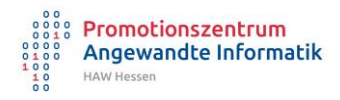

## **Handreichung zum Promotionsverfahren**

## **am Promotionszentrum Angewandte Informatik**

Das Promotionsverfahren am Promotionszentrum Angewandte Informatik ist geregelt in der Promotionsordnung §11-21. Diese Handreichung dient lediglich der Unterstützung.

Bitte beachten Sie:

- 1. Verwenden Sie bitte das Formular zum Gesuch der Einleitung Ihres Promotionsverfahrens.
- 2. Machen Sie gemeinsam mit Ihren Betreuern einen Vorschlag für die Gutachterinnen bzw. Gutachter Ihrer Dissertation. Es gelten folgende Bestimmungen:
	- a. Alle vorgeschlagenen Gutachterinnen bzw. Gutachter sind promoviert und aufgrund ihrer wissenschaftlichen Qualifikation in der Lage, die Dissertation in ihrer fachlichen Thematik umfassend zu beurteilen.
	- b. Die Gutachterinnen bzw. die Gutachter sind nicht Betreuerinnen bzw. Betreuer der Promotion.
	- c. Die Gutachterinnen und Gutachter sind nicht befangen im Sinne der Hinweise zu Fragen der Befangenheit der DFG<sup>1</sup>.
	- d. Die Erstgutachterin bzw. der Erstgutachter ist Mitglied im Promotionszentrum Angewandte Informatik und kann die Beteiligung als Gutachterin bzw. Gutachter an mindestens einem erfolgreich abgeschlossenen kooperativen oder eigenständigen Promotionsverfahren nachweisen.
	- e. Die Zweitgutachterin bzw. der Zweitgutachter ist Professorin bzw. ein Professor einer Universität.
	- f. Die vorgeschlagenen Gutachterinnen bzw. Gutachter stimmen zu, die Dissertation innerhalb von 8 Wochen zu begutachten.
- 3. Stimmen Sie mit Gutachtern und Betreuenden mindestens einen möglichen Termin für die Disputation ab. Dieser sollte ca. sechs Monate nach Einleitung des Promotionsverfahrens (+/-2 Wochen) liegen, um eine zügige Durchführung des Verfahrens zu gewährleisten und gleichzeitig alle nötigen Schritte zu ermöglichen.
- 4. Nach bestandener Promotion reichen Sie bitte die Pflichtexemplare in der Bibliothek ein. Bitte verwenden Sie dafür das Formular Ablieferung Pflichtexemplare.

<sup>1</sup> [https://www.dfg.de/formulare/10\\_201/](https://www.dfg.de/formulare/10_201/)

Handreichung Promotionsverfahren am PZAI [Stand 04/2021]